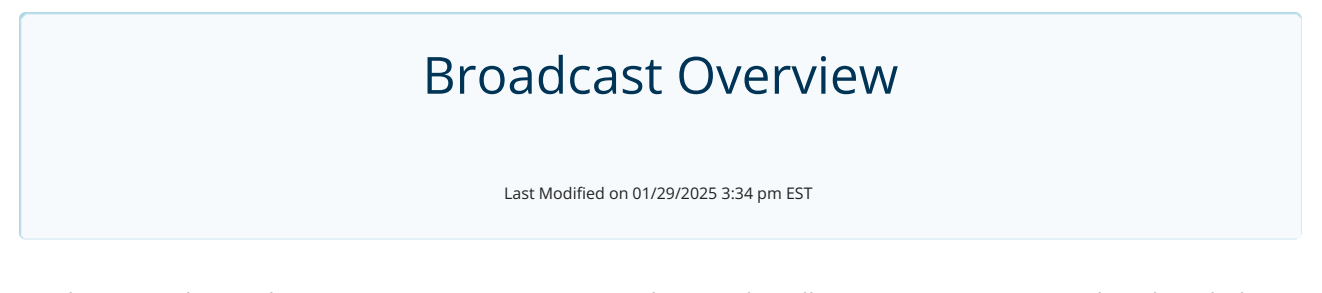

Updox's Broadcast solution is a one-way messaging application that allows practices to engage directly with their patients via text message, email, telephone, or secure portal messages. Practices can send their whole patient population broadcast messages or they can segment groups based on appointment dates, diagnoses, demographics, and other parameters. For example, you can send a text message to patients with appointments today alerting them that your office is closed due to inclement weather.

The solution is a handy tool for keeping segments of patients on track for specific points of care or notifying them of new services offered by your practice.

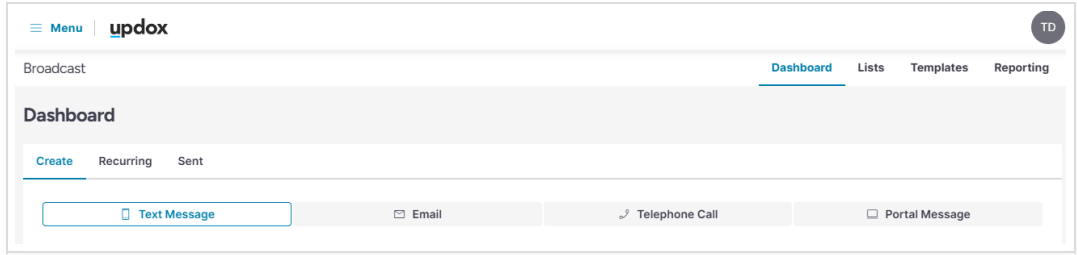

Ready to send a broadcast message? Learn more here - Sending [Broadcasts](https://help.updox.com/help/how-to-send-a-broadcast-message)